**BUDAPESTI MÛSZAKI EGYETEM** *Méréstechnika és Információs Rendszerek Tanszék*

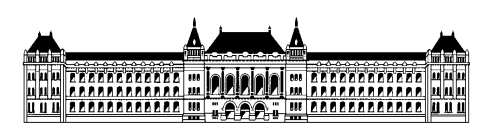

# **SPIN Mérési ú tmutató**

**Készítette: Já vorszky Judit**

# **Tartalomjegyzék**

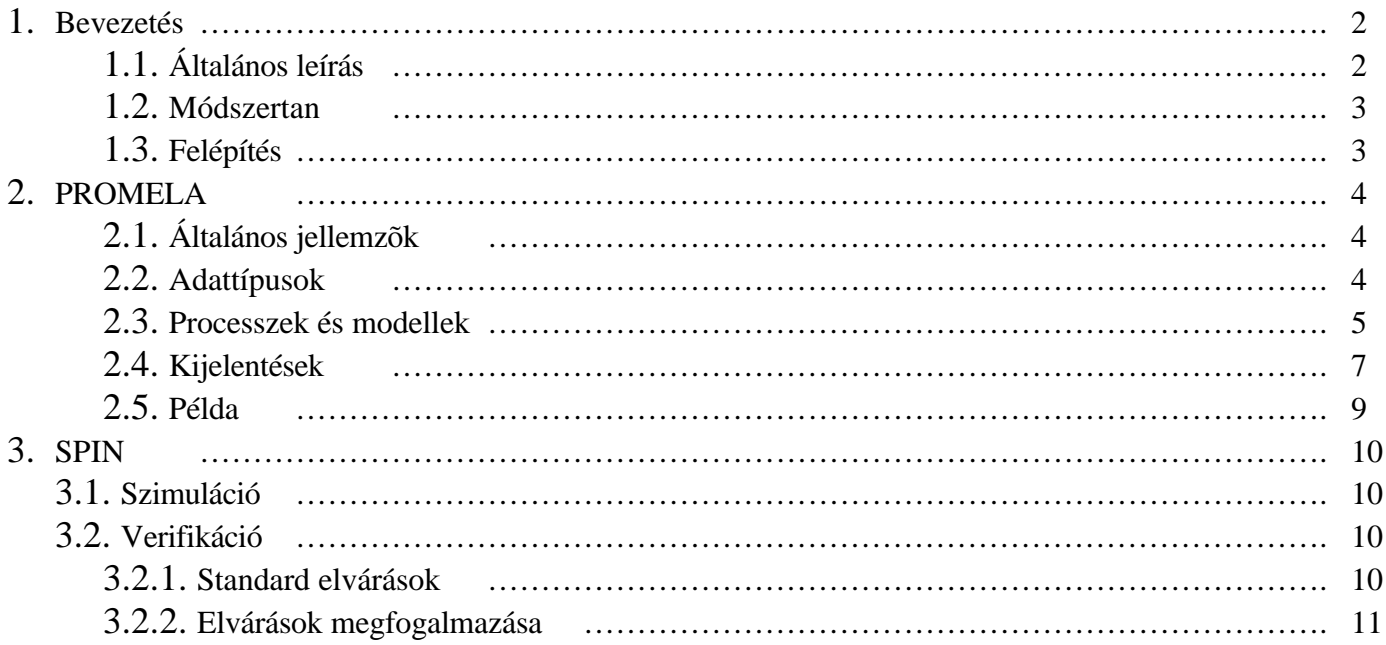

## **1. Bevezetés**

## **1.1. Á ltalá nos lerí á s**

A SPIN elosztott rendszerek formális verifikációjára alkalmas szoftver rendszer, melyet a Bell Labs fejlesztett. A célja, hogy egy hatékony verifikációs lehetõséget adjon szoftver rendszerek (nem hardver) számára. A program egy magas szintû nyelvet használ a verifikálandó rendszer specifikálására, a PROMELAt (PROcess MEta LAnguage).

A SPIN fõ alkalmazási területe elosztott rendszerek logikai tervezési hibáinak detektálása, mint operációs rendszerek, adat kommunikációs protokollok, konkurens algoritmusok, vasúti jelzõ rendszerek, és így tovább. Ezen rendszereknél a SPIN lehetõséget ad a rendszer specifikációjának logikai konzisztenciájának

A SPIN szoftver standard ANSI C nyelven íródott, és futtatható a különbözõ verziójú UNIX operációs rendszereken. Ugyanígy futtatható PC-n futó Linux, Windows95/98, vagy WindowsNT rendszereken is.

http://netlib.bell-labs.com/netlib/spin/whatisspin.html http://cm.bell-labs.com/cm/cs/what/spin/Man/index.html

## **1.2. Módszertan**

használhatjuk:

alkalmas arra, hogy a tervezett rendszer specifikáljuk, illetve, hogy ellenõrizzük a specifikációt. Részletesebben:

- 1. Specifikáció: a tervezés specifikációja, azaz egy olyan specifikáció melyben csak a lényeges tervezési választások szerepelnek, implementációs részletek nélkül. Ez a viselkedés modellje.
- 2. Specifikáció: az elvárások specifikációja, azaz azon kijelentések megfogalmazása, melyeket szeretnénk ha a tervezett rendszerünk teljesítene.
- 3. Verifikáció: a tervezés logikai konzisztenciájának (1) ellenõrzése, illetve hogy a tervezett rendszer specifikációja kielégíti-e az elvárásainkat, vagyis a specifikált elvárások teljesülnek-e (2).

Így a SPIN-nel lehetõségünk van:

- 1. a viselkedés modelljének specifikálására, és ebbõl kiindulva a
	- a rendszer viselkedésének szimulálására és a rendszer állapotainak megfigyelésére,
	- az állapot jellemzõk verifikálására, ciklusok kimutatására, elérhetetlen kódok megtalálására,

#### **VAGY**

2. a viselkedés modelljének illetve az elvárásoknak együttes specifikációjára, és annak ellenõrzésére, hogy a viselkedés modellje kielégíti-e az elvárásokat.

A SPIN minden esetben amikor valamilyen ellentmondást, problémát talál, egy példán keresztül bemutatja, azaz ha egy verifikációt indítunk SPIN-nel, és az leáll, akkor például a SPIN a probléma okáig

## **1.3. Feléptés í**

A SPIN általános felépítése:

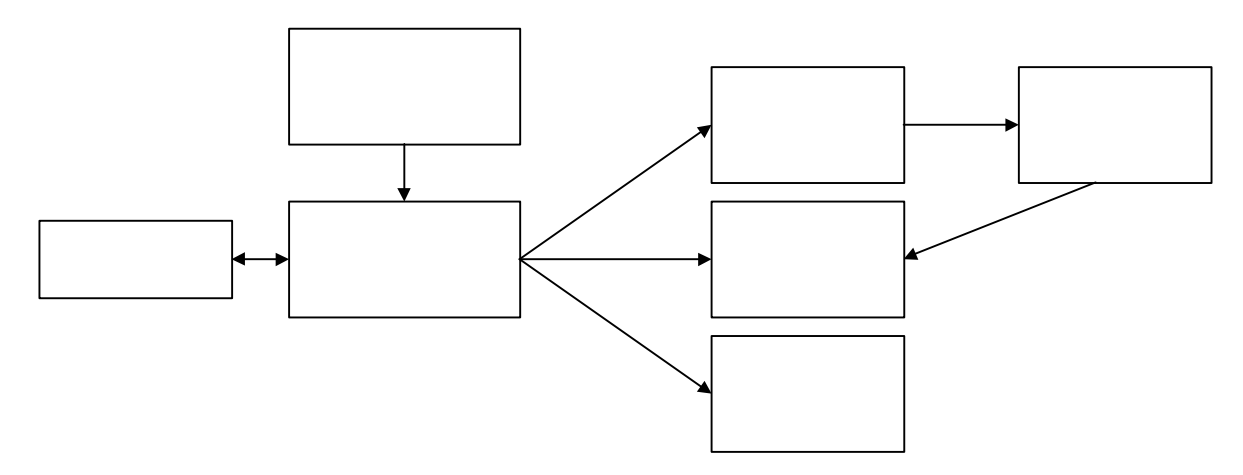

Megjegyzés: Az LTL a Lineáris Temporális Logika rövidítése, ennek segítségével fogalmazhatunk meg a logika szabályainak megfelelõen elvárásokat, melyeket szeretnénk, hogy ha a rendszerünk teljesítene.

## **2. PROMELA**

A PROMELA (PROcess MEta LAnguage) a SPIN bemeneti nyelve, egy verifikáció modellezõ nyelv. Lehetõséget ad arra, hogy megfogalmazzunk absztrakt módon egy protokollt (avagy általánosságban egy elosztott rendszert) csak a lényegre figyelve, vagyis a processz interakció szempontjából irreleváns részleteket kihagyva. Így egy adott processznek csak a lényegét modellezzük PROMELA-ban, és a SPIN-nel ezt

sek sorozatából tevõdik össze, így konstruálva az egyre részletesebb PROMELA modelleket. Mindegyik modell verifikálható a SPIN-nel különbözõ megszorításokat téve a környezetre, pl.: üzenet elvesztés, üzenet duplikáció, stb. Amint egy modell helyessége a SPIN által bizonyítva van, ez a tény felhasználható a késõbbi modellek megalkotásához, illetve verifikálásához.

A viselkedés modelljét fogalmazzuk meg egy PROMELA programmal, amely *processzekbõl*, üzenet *csatornákból* és *változókból* épül fel. A processzek globális objektumok, és ezek szolgálnak a modellezni kívánt rendszer viselkedésének specifikálására. A csatornák kommunikációra szolgálnak, és lehetnek globálisak, illetve processzen belül lokálisak is. Ugyanígy a változók is lehetnek globálisak, illetve processzen belül lokálisak. Míg a processzek specifikálják a viselkedést, a csatornák és globális változók definiálják azt a

A PROMELA nyelvre, mint programozási nyelvre jellemzõ, hogy egy C-szerû nyelv, kibõvítve a kommunikáció lehetõségével, és nemdeterminizmussal.

#### **2.2. Adattpusok í**

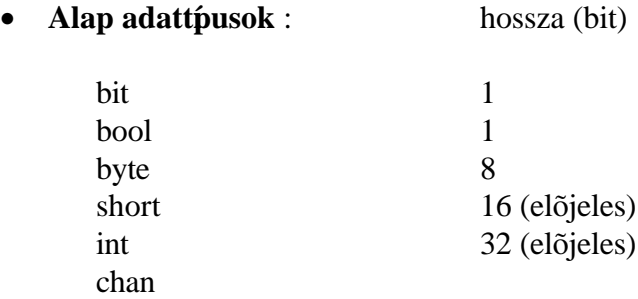

A felsorolásban az elsõ öt típus magától értetõdõ, esetleg megjegyezendõ, hogy a bit és bool típusok szinonimái egy biten tárolt információnak.

> int x, y, z; bit b;

A chan típussal tudunk csatornát definiálni.

chan  $c = [5]$  of {bit, int}

Ebben az utolsó esetben egy 5 hosszú pufferelt csatornát definiáltunk, melyben 1 üzenet egy bit és egy int érték lehet. Ha szinkron csatornát szeretnénk létrehozni, vagyis olyat, ahol nincs puffer, akkor a következõképpen tehetjük meg:

chan  $d = [0]$  of {bit, int, short}

Egy mtype változó használható arra az esetre, ha szimbolikus üzenet értékeket szeretnénk használni:

 $mtype = \{control, data, error\}$ 

#### • **Strukturá lt adattípusok**

Tömbök:

int  $x[10]$ ; chan  $c[3] = [6]$  of {bit, int, chan};

A tömb elemeire x[0] … x[9] -ként, illetve c[0] … c[2] -ként hivatkozhatunk.

```
typedef MSG { bit control[5];
                 int data}
MSG m;
```
A struktúra elemeire m.bit[0] … m.bit[4] -ként, illetve m.data -ként hivatkozhatunk.

A PROMELA-ban felépített rendszer modellek alapja a processzek. Vagyis a modellezni kívánt rendszert kommunikáló processzekkel írjuk le, ahol a kommunikációt csatornákkal valósítjuk meg.

#### • **Processz:**

Egy változó vagy csatorna állapotát csak egy processzen belül változtathatjuk illetve figyelhetjük meg. Process viselkedését proctype deklarációval definiálhatjuk a következõ módon:

proctype *procname* (*formal\_parameters*) {*local\_declarations*; *statements*}

A pontosvesszõ a kijelentések közti szeparátor (nem kijelentés befejezésére utaló jel, mint például a C-ben, ezért nincs szükség pontosvesszõre az utolsó kijelentés után). A PROMELA kétféle kijelentés szeparátort ismer: a pontosvesszõt: " ; ", és a nyilat: " -> ". Ez a két szeparátor ekvivalens. A nyíl szeparátort gyakran használják arra, hogy informális módon jelöljék az okozati összefüggést két kijelentés között.

**B** processz egy

kijelentést tartalmaz, amely a **state** változó értékét csökkenti 1-vel, és mivel ez a kijelentés mindig **B** típusú processzek késleltetés nélkül teljesülnek. Az **A** típusú processzek végrehajtása viszont addig késleltetõdik, amíg a feltétel nem teljesül, vagyis a **state** változó értéke el nem éri a kívánt

#### • **PROMELA modell:**

A proctype definíció csak a processz viselkedését deklarálja, végrehajtásra nem alkalmas. Kezdetben a PROMELA modellben csak egy processz hajtódik végre, ez az init processz, ezt explicit deklarálni kell minden PROMELA specifikációban. Ezek alapján a legkisebb PROMELA specifikáció:

init { skip }

A skip utasítás az az utasítás ami nem csinál semmit. A kezdõ processz tud globális változókat inicializálni, és processzeket példányosítani. A processz példányosításra szolgál a run utasítás:

init { run A() }

A run utasítás akkor nem hajtható végre, ha a processz nem példányosítható, például egy ilyen eset, ha már túl sok processz fut. A run utasítással alapadattípusú (csatorna is) paraméter értéket adhatunk át az új processzeknek, viszont adat tömbök, illetve processz típusok nem adhatok át. A run utasítás nem csak a kezdõ processzben, hanem bármelyik processzben alkalmazható. Egy processz eltûnik, amint befejezõdik, ez akkor történik meg, hogyha a kódja végére ér, viszont ha az adott processz indított más processzeket, elõbb

A run utasítással egy processz típusból akárhány processzt létrehozhatunk. Ha több, mint egy konkurens processz olvashatja, illetve írhatja ugyanazt a globális változót, akkor a már jól ismert probléma halmazzal találkozunk, a kölcsönös kizárás problémájával, amely megoldására több, a szakirodalomban ismert lehetõség van, például kritikus szekció programban történõ megvalósítása. A PROMELA-ban még egy nyelvi lehetõség van a kölcsönös kizárás megvalósítására, ez az atomic kifejezés. Kijelentések sorozatát atomic kifejezéssel egybe zárva a felhasználó kijelentheti, hogy az egybe zárt kijelentéseket egy oszthatatlan egységként kell végrehajtani. Ilyenkor az egybe zárt utasítások közé nem ékelõdhet be más processz utasítása. A következõ példa az atomic használatát mutatja be, amikor két konkurens processz ugyanazt a globális state változót akarja használni:

```
byte state = 1;
proctype A ( )
{ atomic {
                      (\text{state} == 1) \rightarrow \text{state} = \text{state} + 1 }
}
proctype B ( )
{ atomic {
                       (\text{state} == 1) \rightarrow \text{state} = \text{state} - 1 }
}
init
\{ run A ( ); run B ( )
}
```
Így a state

végre. A másik processz örökre blokkolódik.

Végeredményben egy általános PROMELA specifikáció a következõképpen néz ki:

```
global_declarations;
proctype procname1 (formal_parameters1) {local_declarations1; statements1};
…
proctype procnamen (formal_parametersn) {local_declarationsn; statementsn};
init { … run(procnamej) … run(procnamek) … }
never { … }
```
A never kulcsszó után adhatjuk meg az igényeinket, hogy mik azok, amiket elvárunk, hogy a specifikált rendszer teljesítsen. Ugyanezt megtehetjük lineáris temporális logikában leírt formulával is. Ezekrõl

## **2.4. Kijelentések**

Egy kijelentés *engedélyezett* vagy *blokkolt*. Ha *blokkolt*, akkor a kijelentés végrehajtása azon a ponton ahol éppen tart, megragad, amíg a kijelentés nem lesz.

Kijelentés formája:

*kijelentés* ::= *kijelentés* vagy *kijelentés; kijelentés* vagy *kijelentés -> kijelentés*

engedélyezett. Hatására az elkus kiértékelése elölrõl kezdõdik. Ha egyszerre több opció is engedélyezett, akkor ezek közül az egyik *nemdeterminisztikus* módon kiválasztódik, és végrehajtódik. Ha egyik \_\_\_\_ se engedélyezett, akkor az else õr engedélyezõdik, ha van. A ciklusból break vagy goto utasítással lehet kilépni. Formája:

do :: *kijelentések* … :: *kijelentések* od

• **Csatorná ba írá s** illetve **olvasá s** mûveletének formája:

Írás: q!*változó1*,*konstans*,*változó2*, … Olvasás: q?*változó1*,*konstans*,*változó2*, …

Itt q a csatorna, és q-nak inicializáltnak kell lennie. Ha q pufferelt:

- q! … (írás) engedélyezett, ha q nincs tele. A q! … hatására a csatorna , *konstans*, *változó2*, …).
- q? … (olvasás) engedélyezett, ha q nem üres, és a csatorna legfelsõ elemének: (*v1*, *c*, *v2*, …) *c* konstansa megegyezik az olvasni akart *konstans v1*, *c*, *v2*, …) kivesszük a csatornából, és *változó1*-nek megfeleltetjük *v1*-t, *változó2*-nek megfeleltetjük *v2*-t, stb…

Ha q nem pufferelt (szinkron csatorna):

• q! … (q? …) engedélyezett, ha létezik egy evvel a mûvelettel összhangban levõ q? … (q! …) mûvelet, és ezek szimultán végrehajthatóak, és a konstansok megegyeznek. A hatására a kimenõ értékek hozzárendelõdnek

## **2.5. Példa**

Mit csinál a következõ PROMELA program?

```
proctype C(byte j)
{
         do
         :: RQ[j-1] ! 1
         od
}
proctype S( )
{
         bit x;
         do
         \therefore RQ[0] ? x;
         \therefore RQ[1] ? x
         od
}
```
chan  $RO[2] = [1]$  of  $\{bit\}$ ;

init { atomic {run C(1); run S( ); run C(2) } }

## **3. SPIN**

A program grafikus felületét elindítva (Xspin) egy könnyen kezelhetõ PROMELA editort kapunk, szintaxis ellenõrzési lehetõséggel. Lehetõségünk van bármilyen szöveg file megnyitására is.

## **3.1. Szimulá ció**

A szintaktikailag helyes PROMELA programot a SPIN segítségével "lejátszhatjuk". Erre a szimulációra három különbözõ módot kínál a SPIN:

- **Random**, azaz véletlenszerû: a SPIN elkezdi végrehajtani a programot, ha nemdeterminisztikus
- **Interaktív** : a SPIN a program végrehajtása során minden nemdeterminisztikus választáskor a felhasználótól megkérdezi, hogy melyik úton menjen tovább.
- **Guided**, azaz vezetett: a végrehajtás egy ellenpélda, amely automatikusan generálódott egy

A szimulációt nyomon lehet követni, erre is több lehetõség van:

- **MSC**, azaz Message Sequence Chart: a SPIN kirajzolja az idõben az egyes processzek közti üzenet küldéseket. Minden processznek (beleértve az init processzt is) egy szál felel meg, és a szálak között láthatóak az üzenetek értékeikkel, illetve, hogy melyik csatornán küldték õket.
- **Vá ltozók** is.

## **3.2. Verifiká ció**

valamilyen módon meg kell adni, hogy mit tekintünk helyesnek, azaz meg kell fogalmaznunk az elvárásainkat.

Vannak standard elvárások, amelyek külön megfogalmazásához nincs szükség, a SPIN automatikusan ellenõrzi ezeket. Ilyen például a deadlock (holtpont) hiányának ellenõrzése, az olyan PROMELA kód részletek ellenõrzése amelyeket a program sose használ, puffer túlcsordulása stb.

#### Megjegyzés

végeztével kapunk egy listát, melyben a felsorolt nem elért PROMELA kódrészletek között találjuk ezen processzek végét jelölõ kódot. Mivel célunk volt, hogy ezen processzek ezeket ne is érjék el, ez ebben az

## **3.2.2. Elvá rá sok megfogalmazá sa**

Elvárások megfogalmazásának három módja van:

• **Követeléseket** fogalmazhatunk meg PROMELA-ban, amelyek mindig engedélyezettek, és a PROMELA modellben bárhol elhelyezhetõek. Formája:

assert (*feltétel*)

A *feltétel*-nek egy Boolean kifejezésnek kell lennie. Ha a igaz, akkor a követelésnek nincs hatása. Ha a a végrehajtás során egyszer is hamis lesz, amikor a követelés kiértékelésére kerül sor, a PROMELA modell végrehajtása megszakad. Például:

```
bit X, Y;
proctype C( )
{
       do
       \therefore X=0; Y=X; assert (X==Y)
       :: X=1; Y=Xod
}
init { run C() }
```
Ebben a példában azt a követelést fogalmaztuk meg, hogy elvárjuk, hogy az Y=X értékadás után a két változó értéke megegyezzen. Ha ez nem teljesülne a SPIN hibát jelezne.

- **Címkéket** adhatunk meg egyes PROMELA kódrészletekhez, hogy a SPIN számára jelezzük, hogy az adott kódrészletre valamilyen szempontból fordítson figyelmet. Többféle címke típus van:
	- Egy véges állapotú rendszerben minden végrehajtás véges számú állapotátmenet után vagy befejezõdik egy végállapotban, vagy visszatér egy elõzõleg már meglátogatott állapotba. Nem minden befejezõ állapot érvényes, például a deadlock állapotok, illetve lehetnek a modellben különbözõ felvett hiba állapotok is, ezért a PROMELA-ban megkülönböztethetjük, hogy mely végállapotok érvényesek, és melyek érvénytelenek. Ugyanígy egy processz végrehajtása lehet ciklikus, amikor a végállapotát soha nem éri el, viszont a processz mûködése így helyes, és valamely belsõ állapota felel meg egy elvi végállapotnak. Ekkor képesnek kell lennünk rá, hogy ezt jelöljük, és erre szolgál az *end state label*. Formája: a kívánt kódrészlet elé az end: címkét kell helyezni.
	- A SPIN-t utasítani lehet, hogy megtalálja az összes érvénytelen ciklikus utasítás sorozatot. A kérdés csak az, hogy mi tesz egy ciklust érvénytelenné vagy érvényessé. Az érvénytelen ciklust úgy definiálhatjuk, hogy egy olyan véges számú utasításból álló kódrészlet, ami végtelen gyakran ismétlõdik, anélkül, hogy a modellben "haladás" történne. A felhasználó a *progress state label* segítségével definiálhatja, hogy melyek azok az utasítások, melyeknek "haladniuk" kell. Formája: a kívánt kódrészlet elé az progress: címkét kell helyezni, illetve, ha több helyre is szeretnénk ilyen címkét tenni, bármilyen progress-sel kezdõdõ címke érvényes, például: progress15.

*acceptance state label* segítségével tehetjük meg. Egy ilyen címkével jelölhetjük azt a kódrészletet, amelynek nem kéne részének lennie egy végtelenül gyakran ismétlõdõ utasítás sorozatnak. Formája: a kívánt kódrészlet elé az accept: címkét kell helyezni, illetve, ha több helyre is szeretnénk ilyen címkét tenni, bármilyen accept-tel kezdõdõ címke érvényes.

• Az elvárásainkat megfogalmazhatjuk **Lineá ris Temporá lis Logika** segítségével is. Erre a SPIN egy külön editort kínál, mely az LTL logikában megadott formulát PROMELA-ra fordítja, és ezt a init processz után kell helyeznünk, és a never kulcsszóval kezdõdik.

Ez az úgynevezett *never claim* egy speciális processz, amely a PROMELA modell többi részével párhuzamosan fut, a benne levõ kijelentések feltételek, a modell futására nincs hatásuk.

Az LTL formulák formája a következõ lehet:

 $F ::= p \mid true \mid false$ | ! $F$  |  $F$  & &  $F$  |  $F$  ||  $F$  |  $F$  ->  $F$  |  $F$  < -- >  $F$  $|$   $\Box$  F  $| \Leftrightarrow F$ | F **U** F

ahol:

p ::= *bármilyen boolean kifejezés* | proctype [pid] @label

[] F jelentése, hogy az F formula az idõ során **mindig** igaznak kell lennie. <>F jelentése, hogy az F formula az idõ során valamikor **végül is** igaz lesz F1 **U** F2 jelentése, hogy **amíg** F1 formula igaz, **addig** F1 formulának is igaznak kell lennie.

lul azt szeretnénk megfogalmazni, hogy a p boolean kifejezés az idő során végül is ig ex mindig, azaz többször is bekövetkezzen. Ez LTL formulával megfogalmazva: []<>p. Ezt a következő véges automata írja le:

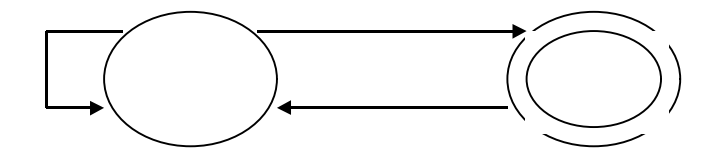

Így a *never claim*

never {

```
T0 : if
           :: (true ) -> goto T0
           :: (p) \rightarrow \text{goto accept} fi
accept: if
           :: (true ) -> goto T0
            fi
}
```
Megjegyzés: SPIN-nel mikor verifikációt készülünk futtatni, a verifikációs opciók beállításánál az "advanced" beállításoknál célszerû a fizikai memóriát a valós értékre beállítani.